**МИНИСТЕРСТВО КУЛЬТУРЫ РОССИЙСКОЙ ФЕДЕРАЦИИ Федеральное государственное бюджетное образовательное учреждение высшего образования «Воронежский государственный институт искусств»**

# **РАБОЧАЯ ПРОГРАММА УЧЕБНОЙ ДИСЦИПЛИНЫ**

# **Б1.В.04 «СОВРЕМЕННЫЕ ИНФОРМАЦИОННЫЕ ТЕХНОЛОГИИ»**

**Направление подготовки / специальность: 54.05.02 Живопись Профиль подготовки / специализация: № 1 «Художник-живописец (станковая живопись)» Уровень образования: высшее образование – специалитет Квалификация выпускника: Художник-живописец (станковая живопись) Форма обучения – очная Факультет живописи Кафедра, отвечающая за реализацию дисциплины: кафедра гуманитарных и соци-**

**ально-экономических дисциплин**

**Воронеж 2023**

Рабочая программа учебной дисциплины разработана в соответствии с федеральным государственным образовательным стандартом высшего образования по специальности 54.05.02 Живопись (уровень специалитета), утвержденным приказом Министерства образования и науки Российской Федерации от 09.01.2017 № 10.

Рабочая программа учебной дисциплины одобрена на заседании кафедры гуманитарных и социально-экономических дисциплин от «25» мая 2023 г. Протокол № 9.

И.о. заведующего кафедрой гуманитарных и социально-экономических дисциплин, кандидат филологических наук, доцент – Журавлева Н.В.

Разработчик - преподаватель кафедры гуманитарных и социально-экономических дисциплин – Герц С.В.

# **1. ЦЕЛИ И ЗАДАЧИ ОСВОЕНИЯ ДИСЦИПЛИНЫ**

**Цели освоения дисциплины «Современные информационные технологии**»: во взаимодействии с другими науками обеспечить подготовку специалистов, отвечающих квалификационным требованиям; сформировать у студента навыки работы с компьютерными программами для более полной их реализации в профессиональной деятельности.

**Основные задачи дисциплины:** воспитать у студента навыки самостоятельного приобретения и использования в практической деятельности новых знаний, владения основными методами, способами и средствами получения, хранения, переработки информации, наличием навыков работы с компьютером как средством управления информацией.

# **2. МЕСТО ДИСЦИПЛИНЫ В СТРУКТУРЕ ОПОП ВО**

**2.1.** Дисциплина «Современные информационные технологии» адресована студентам-специалистам, обучающимся по специальности 54.05.02 Живопись и входит в состав обязательных дисциплин вариативной части Блока 1 учебного плана.

**2.2.** Перечень последующих учебных дисциплин, для которых необходимы знания, умения и навыки, формируемые данной учебной дисциплиной:

- «Правовое регулирование в области культуры»;
- «Экономика»;
- «История России в отечественной живописи»;

- «История народного костюма»;

- «Традиционная культура Воронежского края»;
- «Основы научных исследований».

# **3. ТРЕБОВАНИЯ К РЕЗУЛЬТАТАМ ОСВОЕНИЯ СОДЕРЖАНИЯ УЧЕБНОЙ ДИСЦИПЛИНЫ**

Процесс освоения учебной дисциплины направлен на формирование элементов следующих компетенций в соответствии с ФГОС ВО и ОПОП ВО по специальности 54.05.02 Живопись

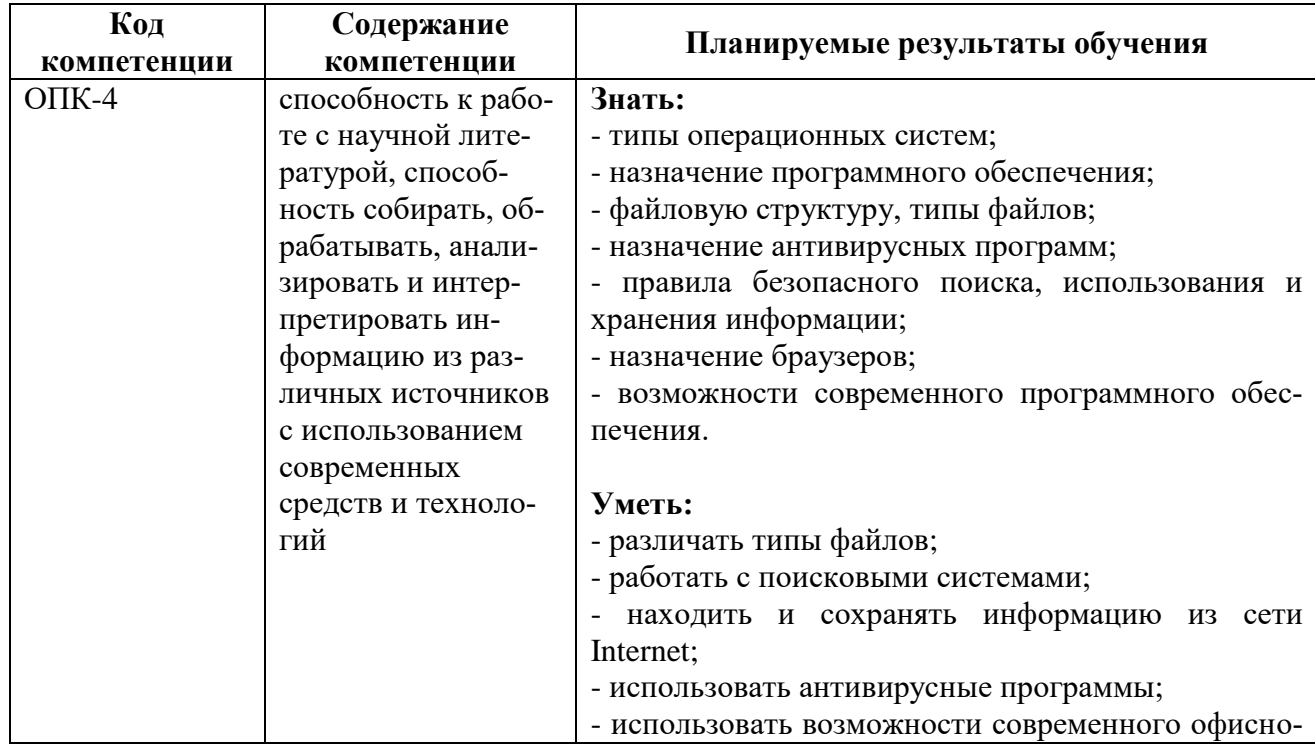

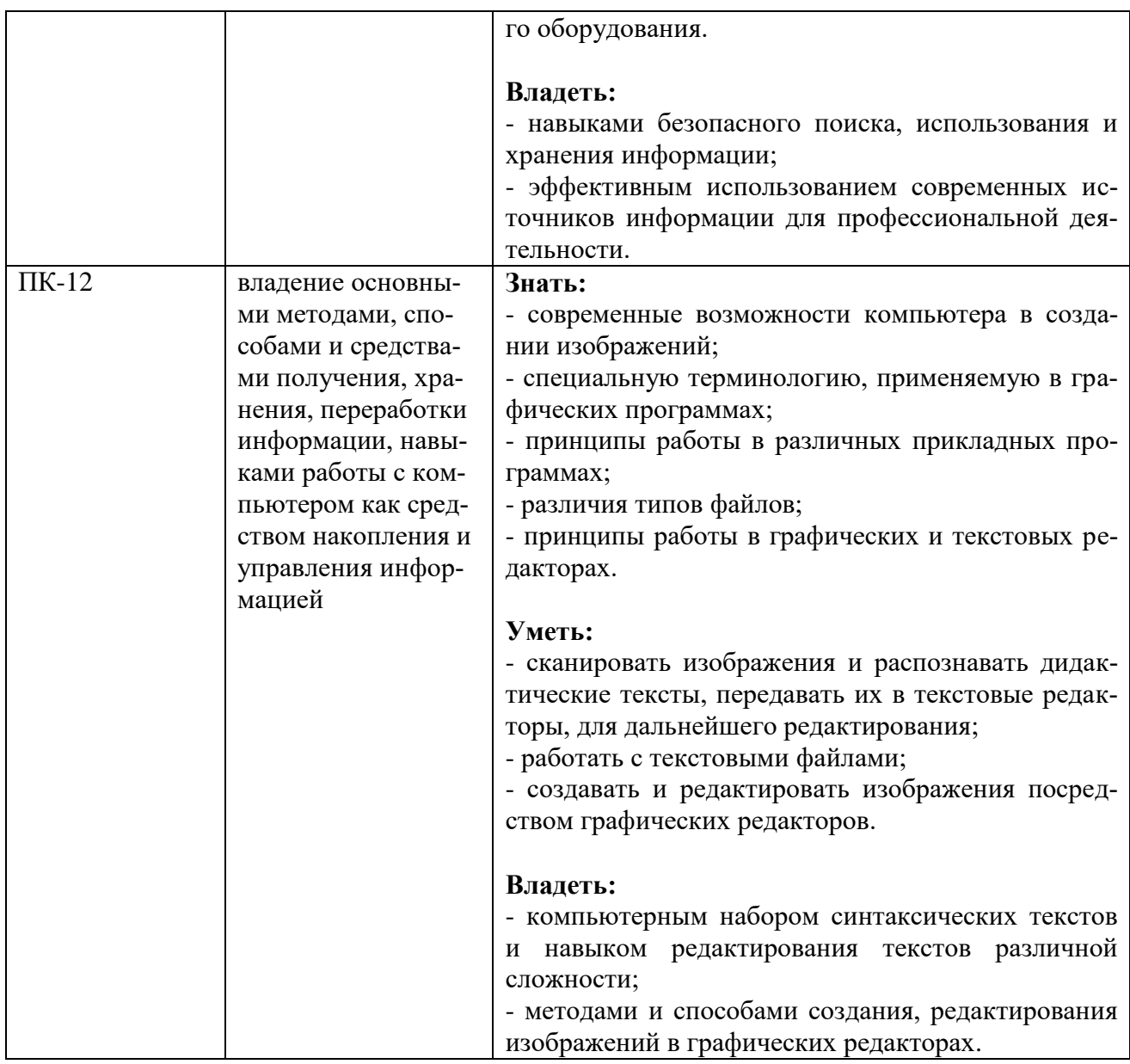

# 4. СТРУКТУРА И СОДЕРЖАНИЕ ДИСЦИПЛИНЫ

# 4.1. Объем учебной дисциплины и виды учебной работы

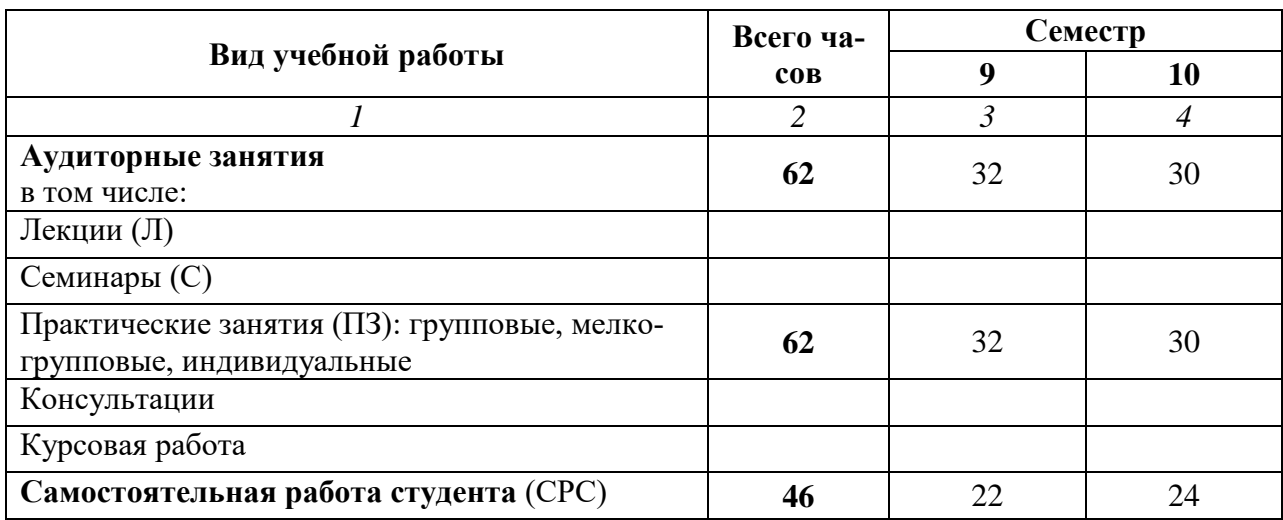

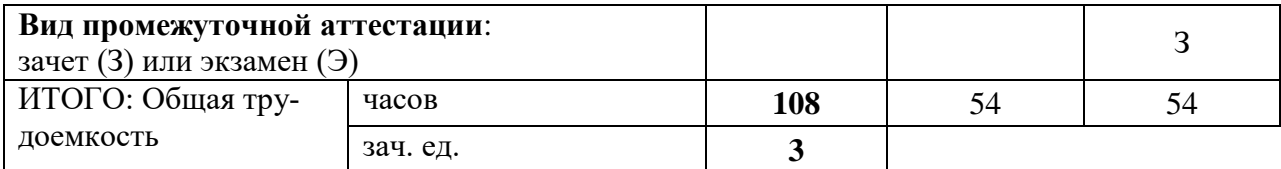

# 4.2. СОДЕРЖАНИЕ УЧЕБНОЙ ДИСЦИПЛИНЫ

# 4.2.1. Тематическое планирование учебной дисциплины

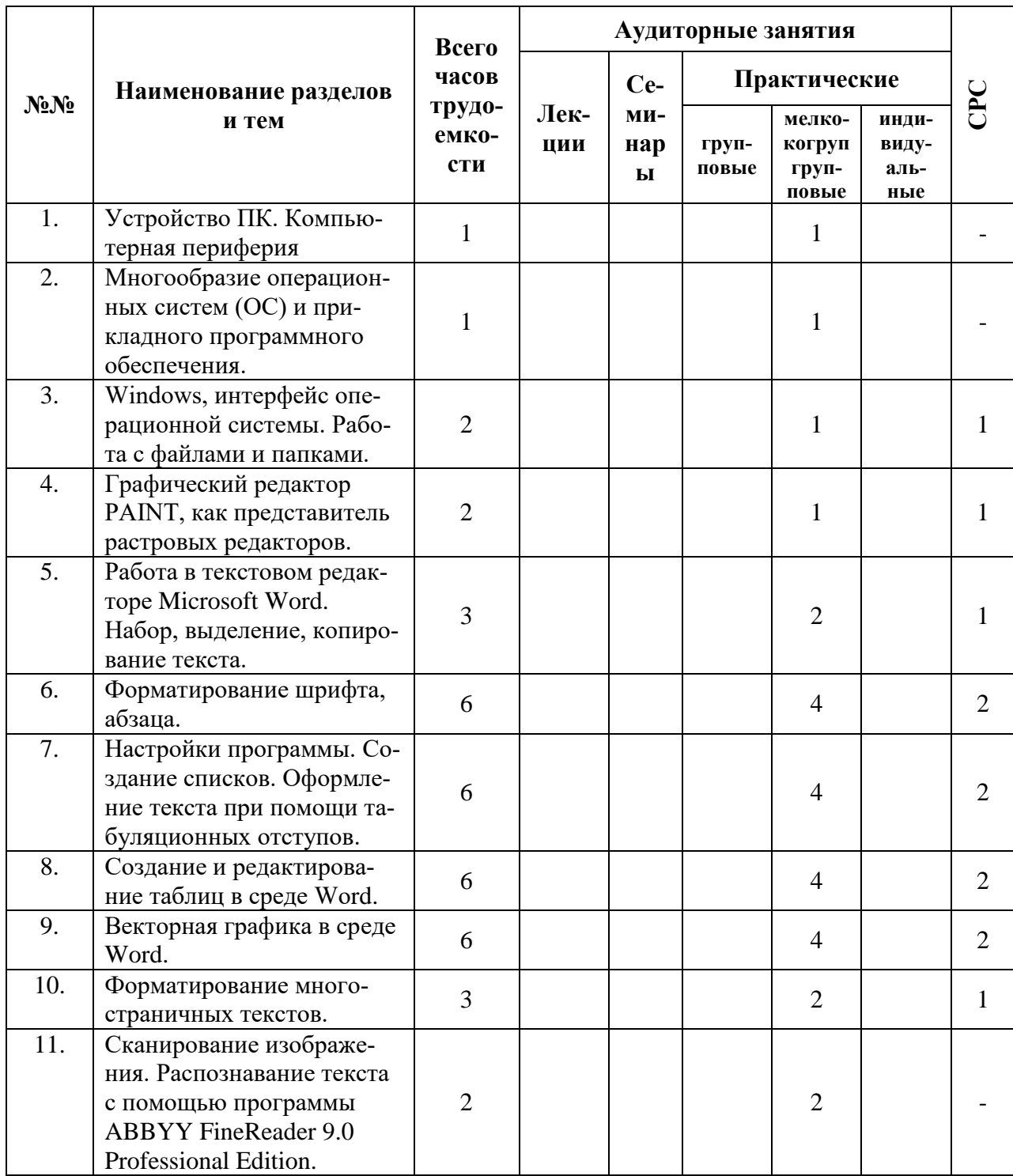

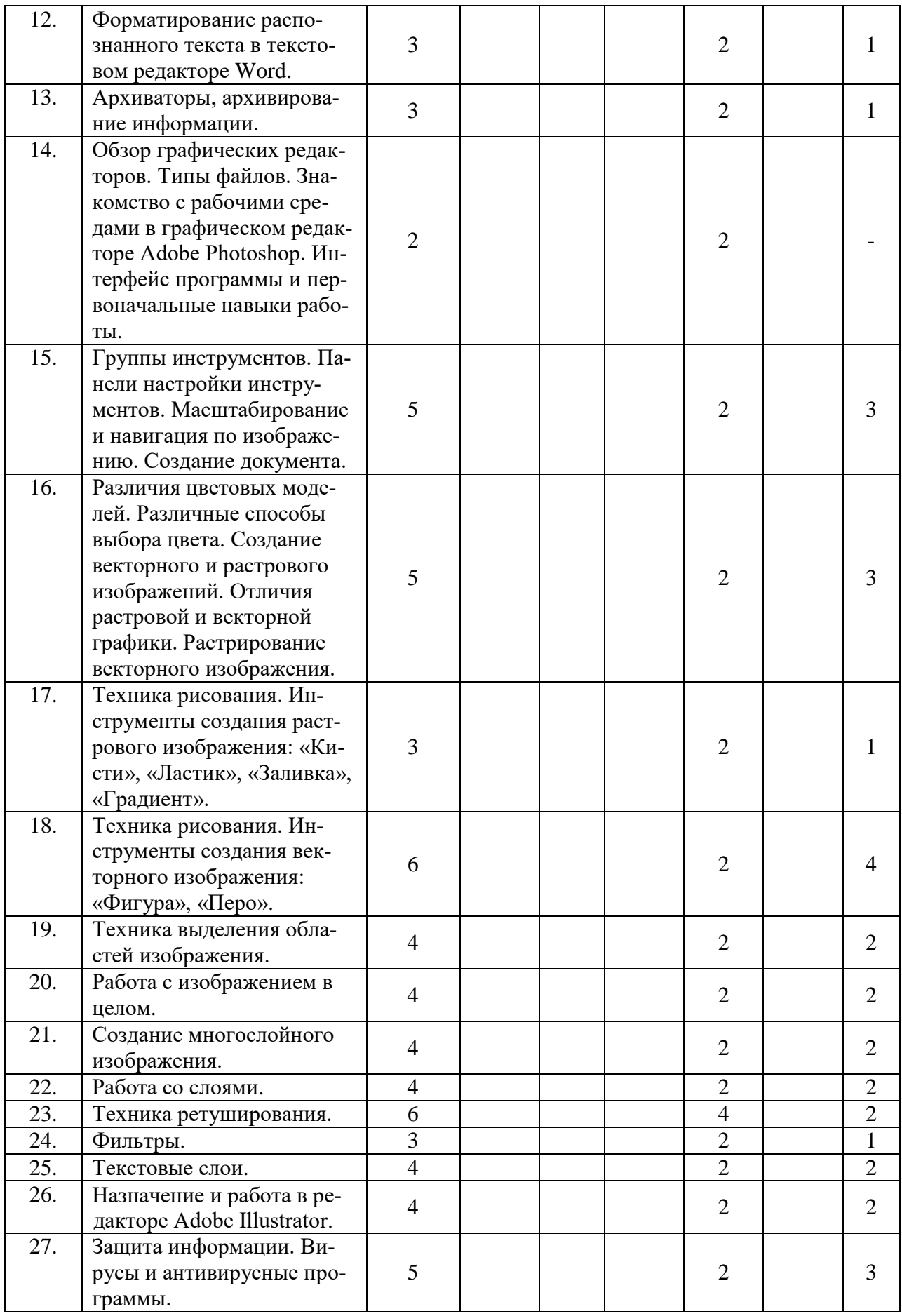

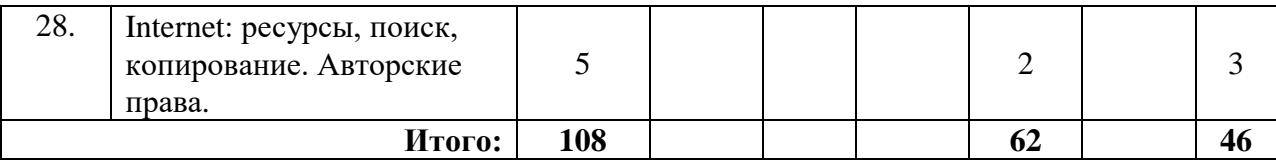

# 4.2.2. Содержание разделов учебной дисциплины

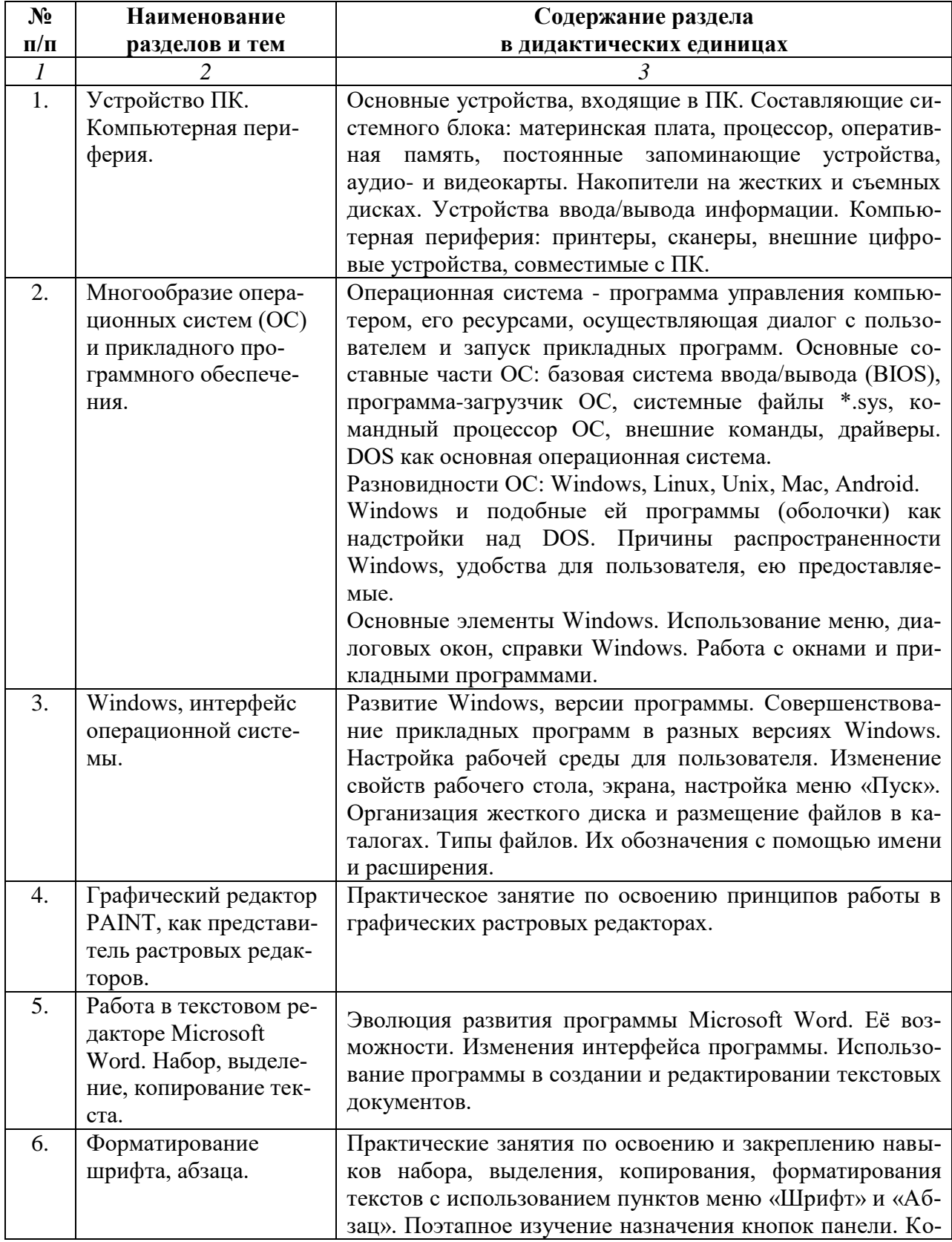

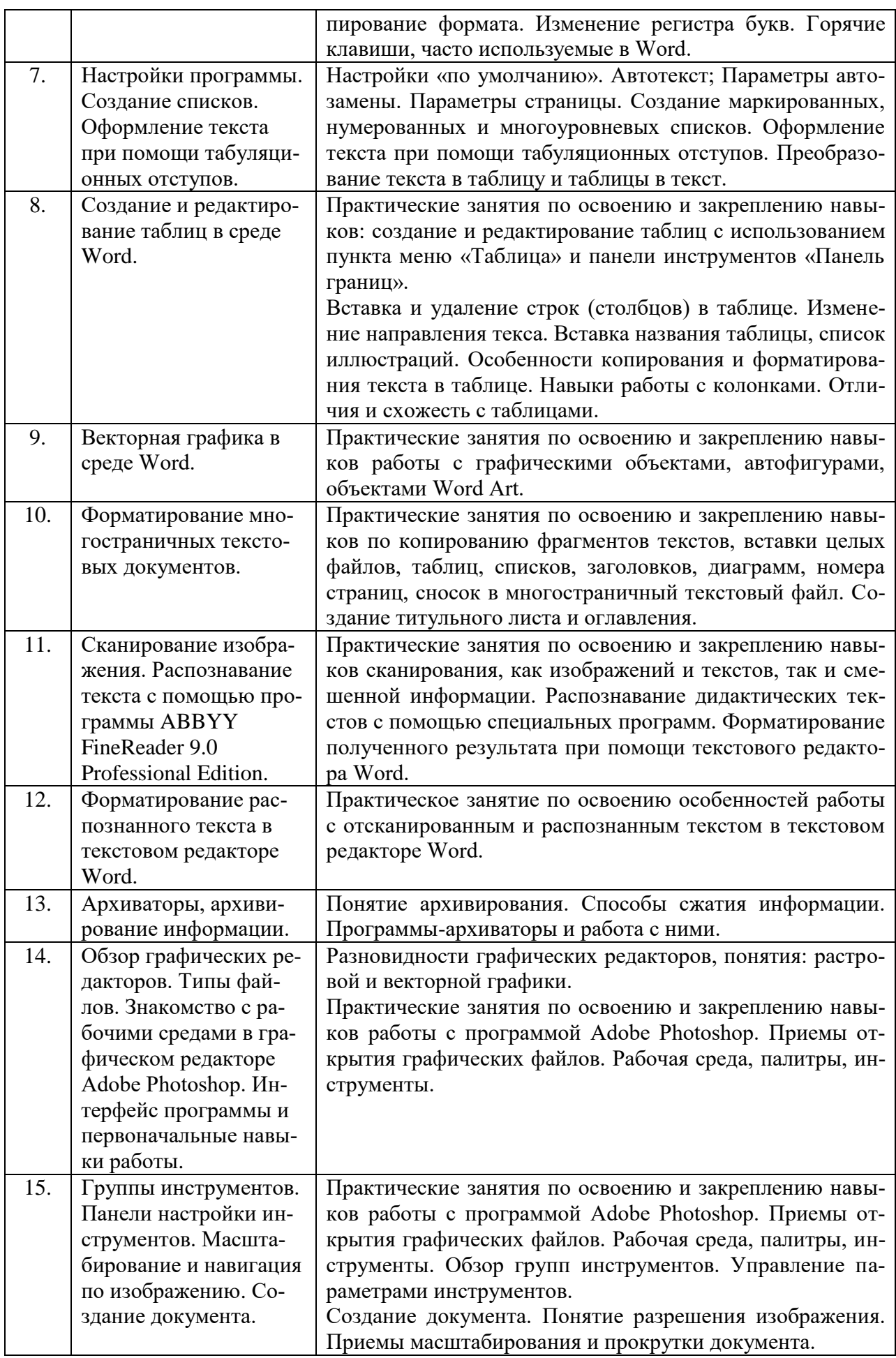

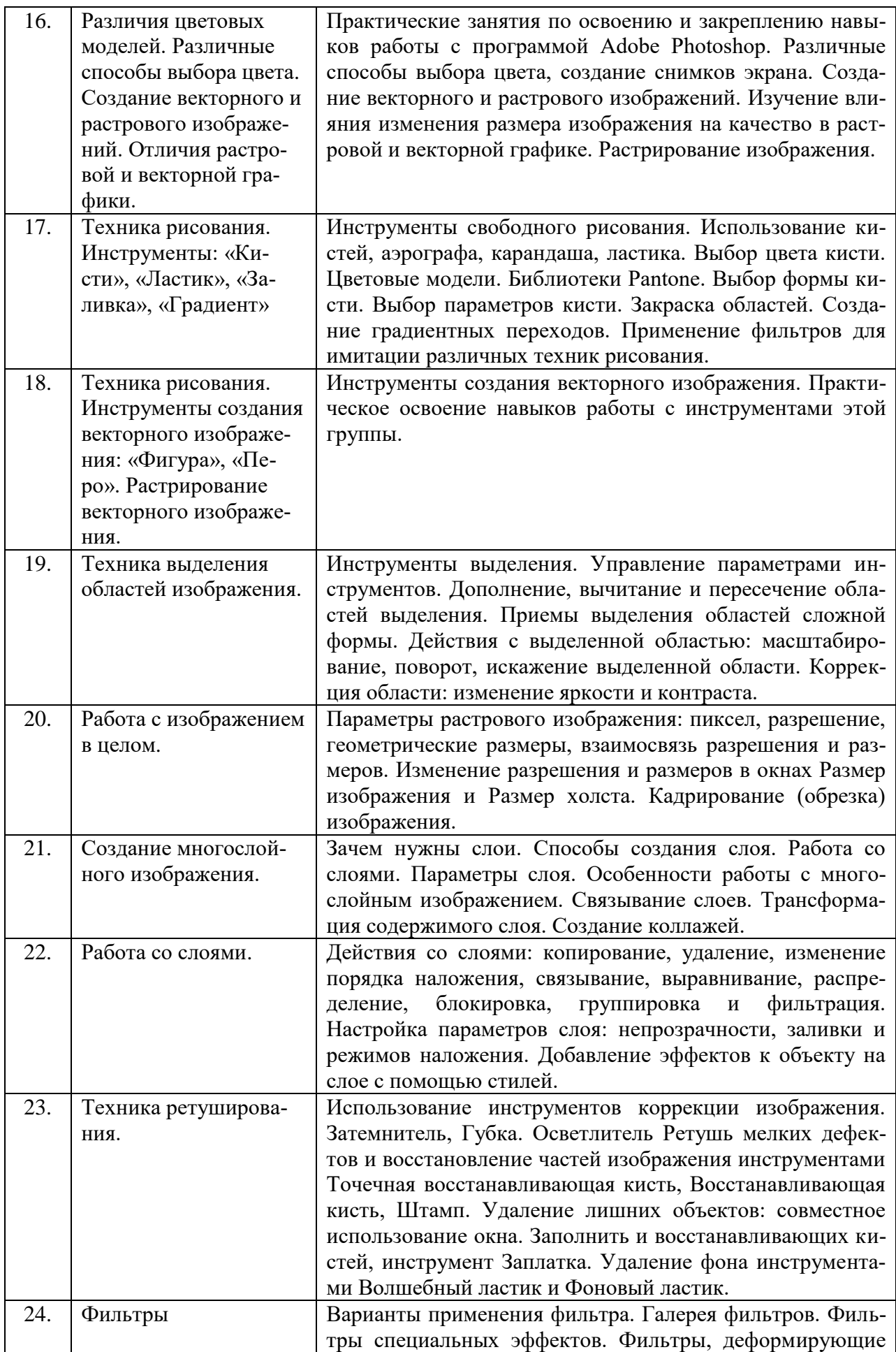

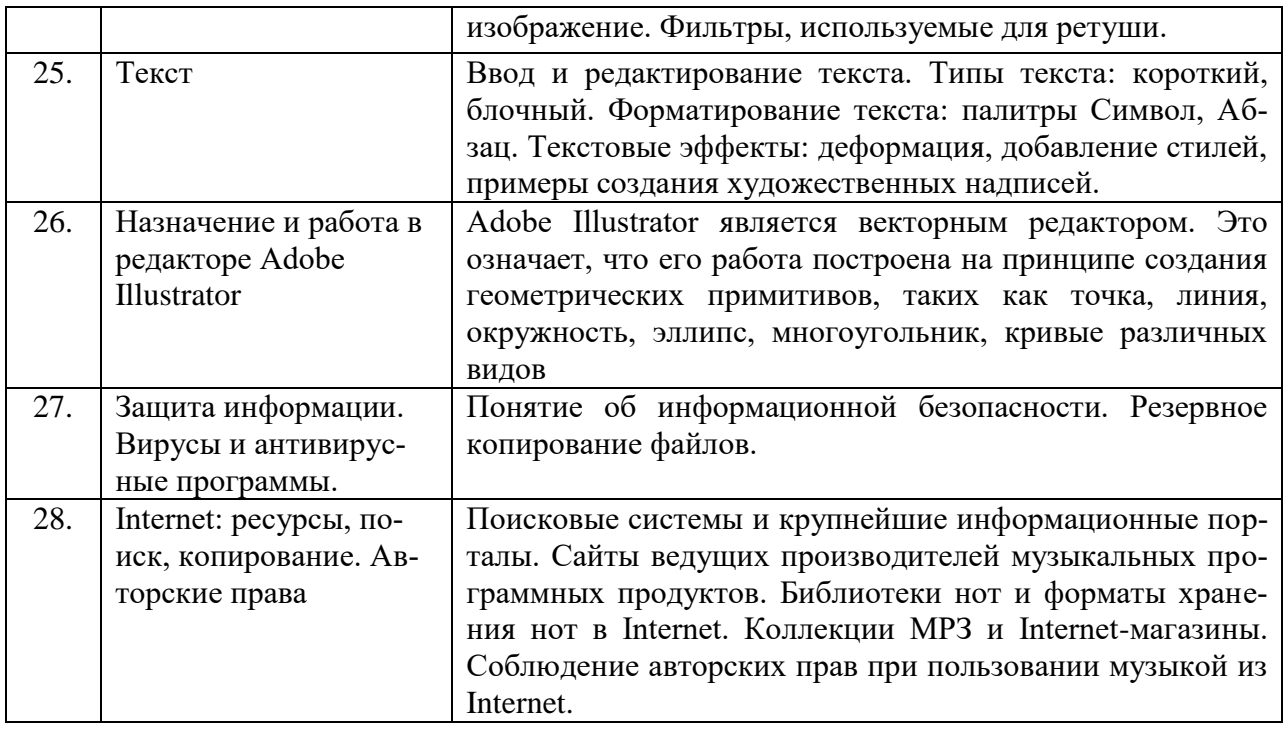

# **4.3. САМОСТОЯТЕЛЬНАЯ РАБОТА СТУДЕНТА**

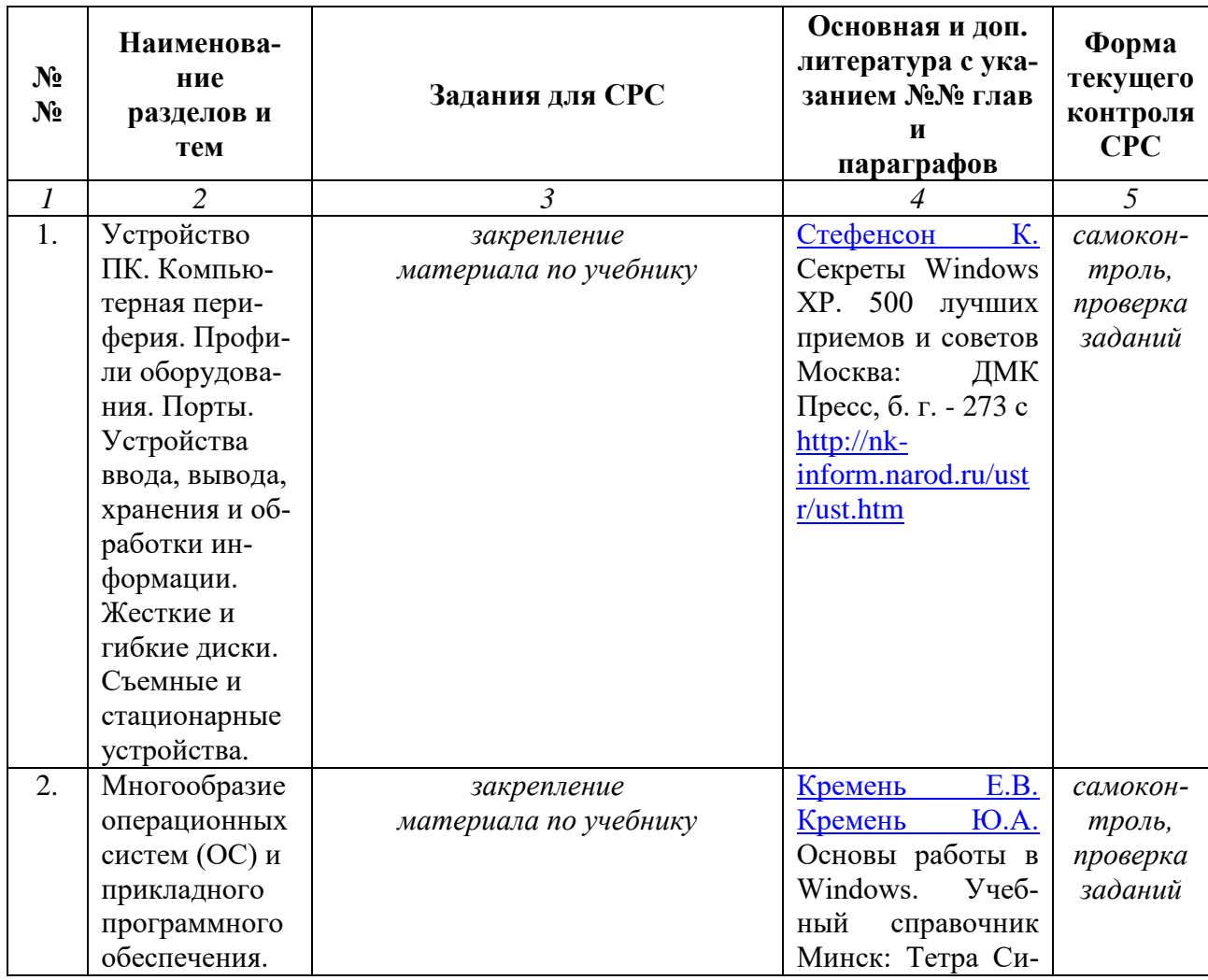

# **4.3.1. Виды СРС и формы оценочного контроля**

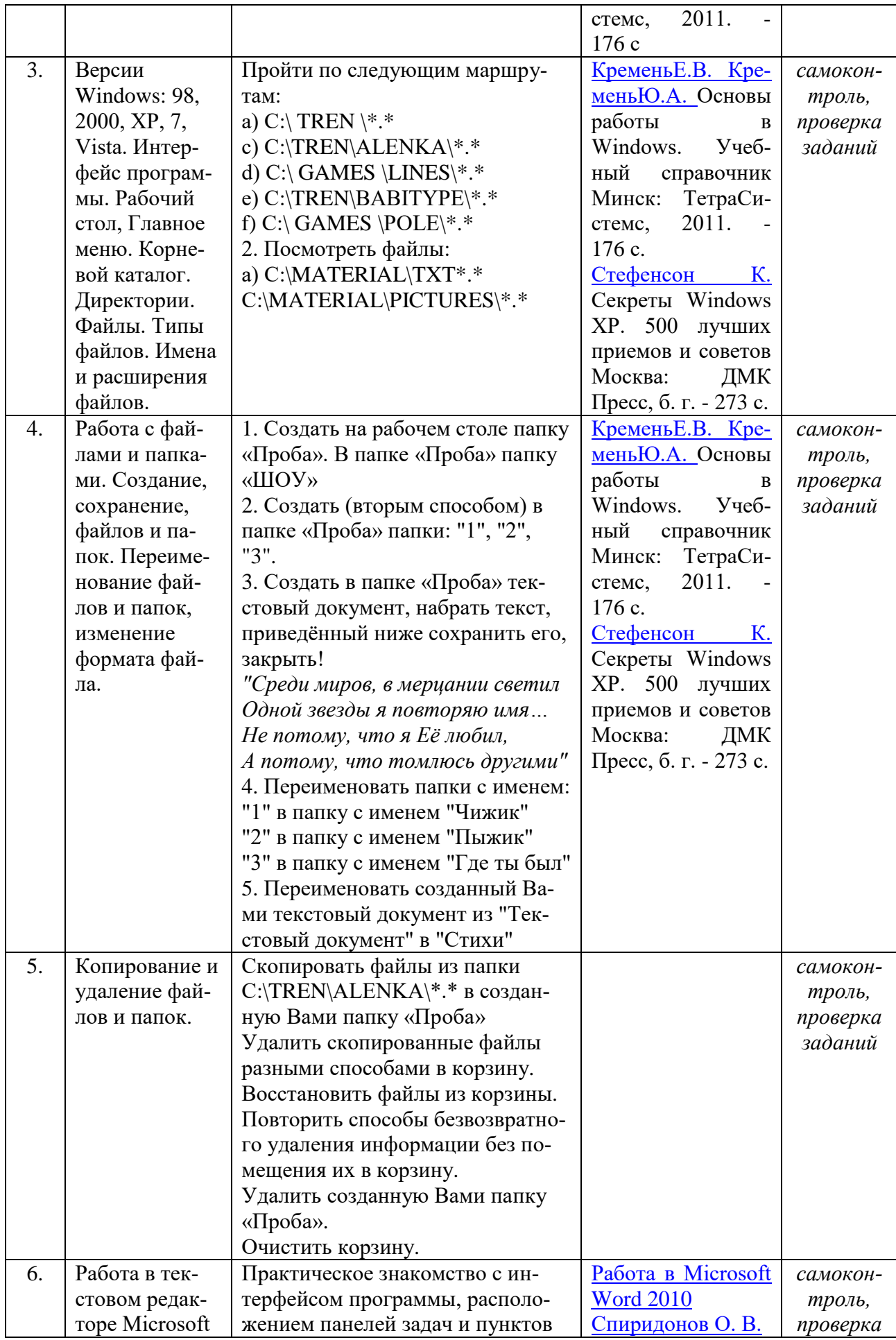

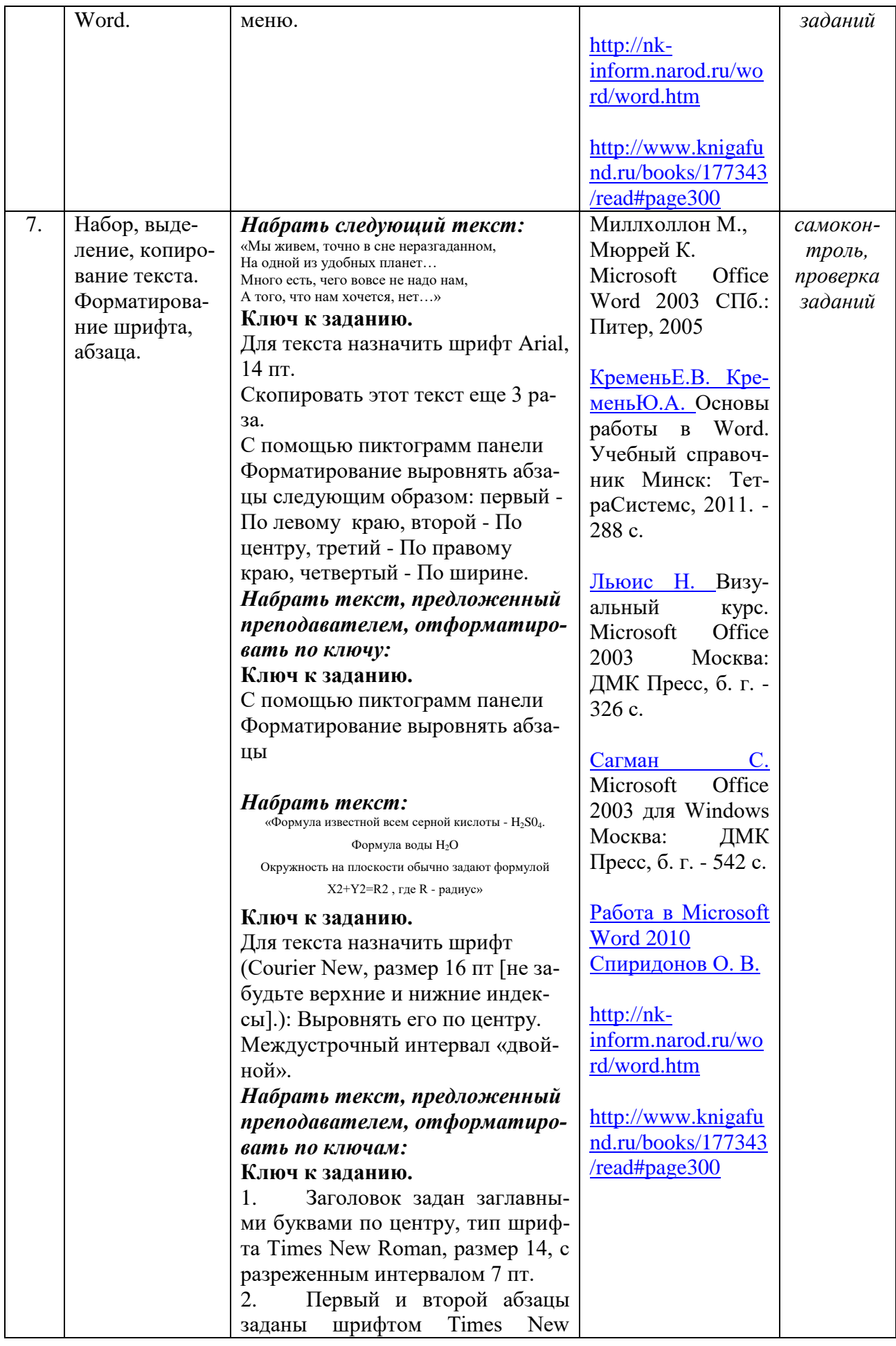

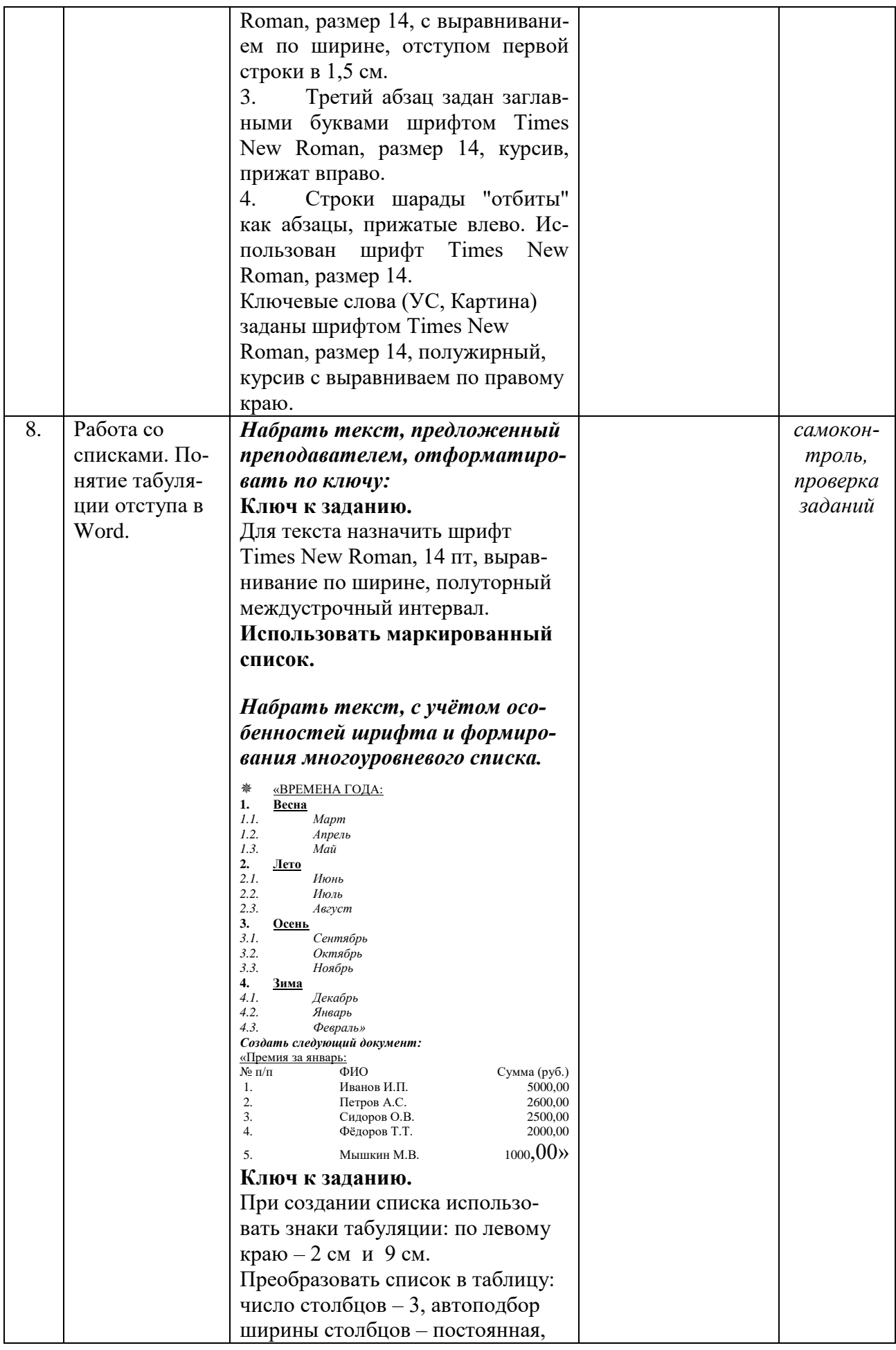

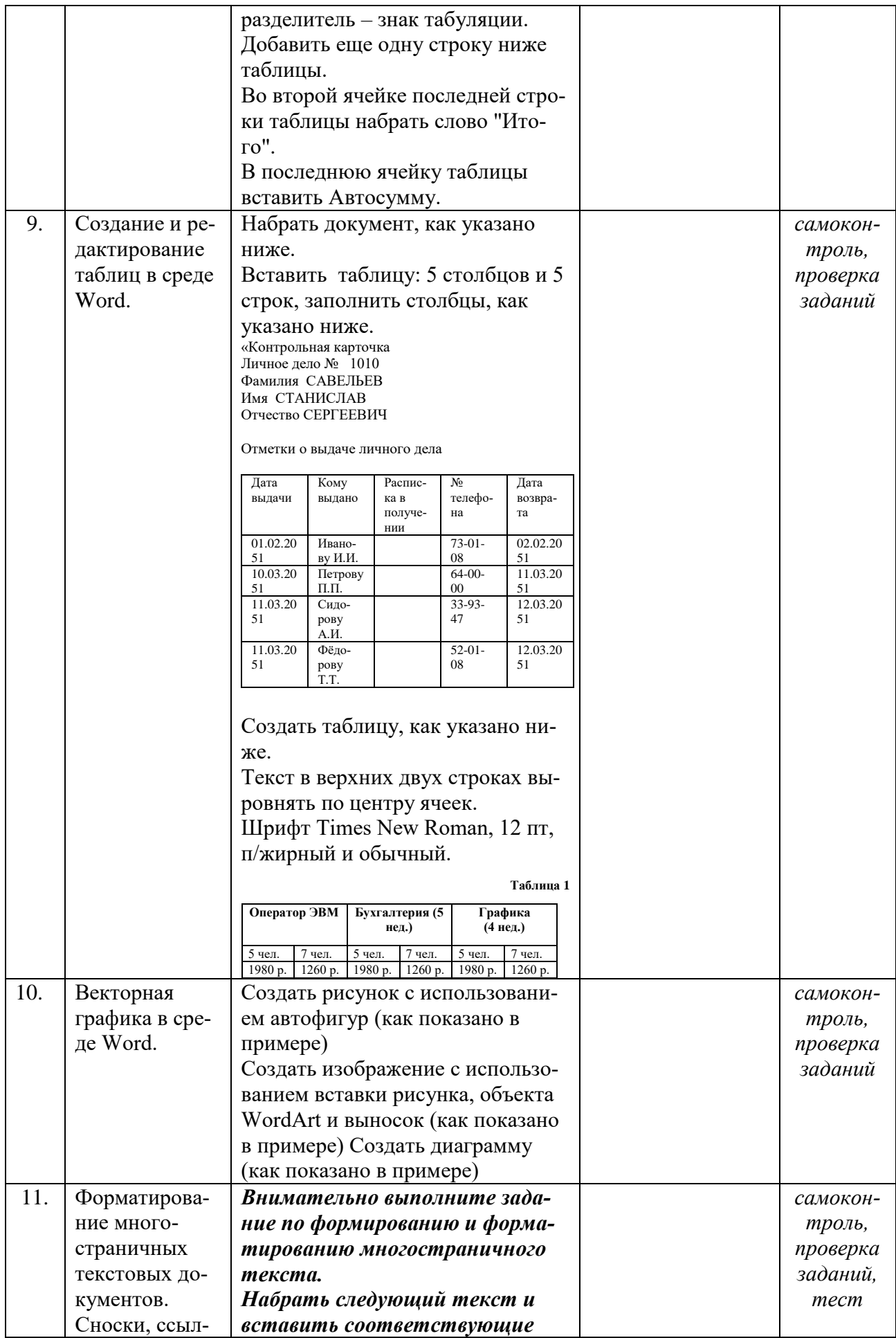

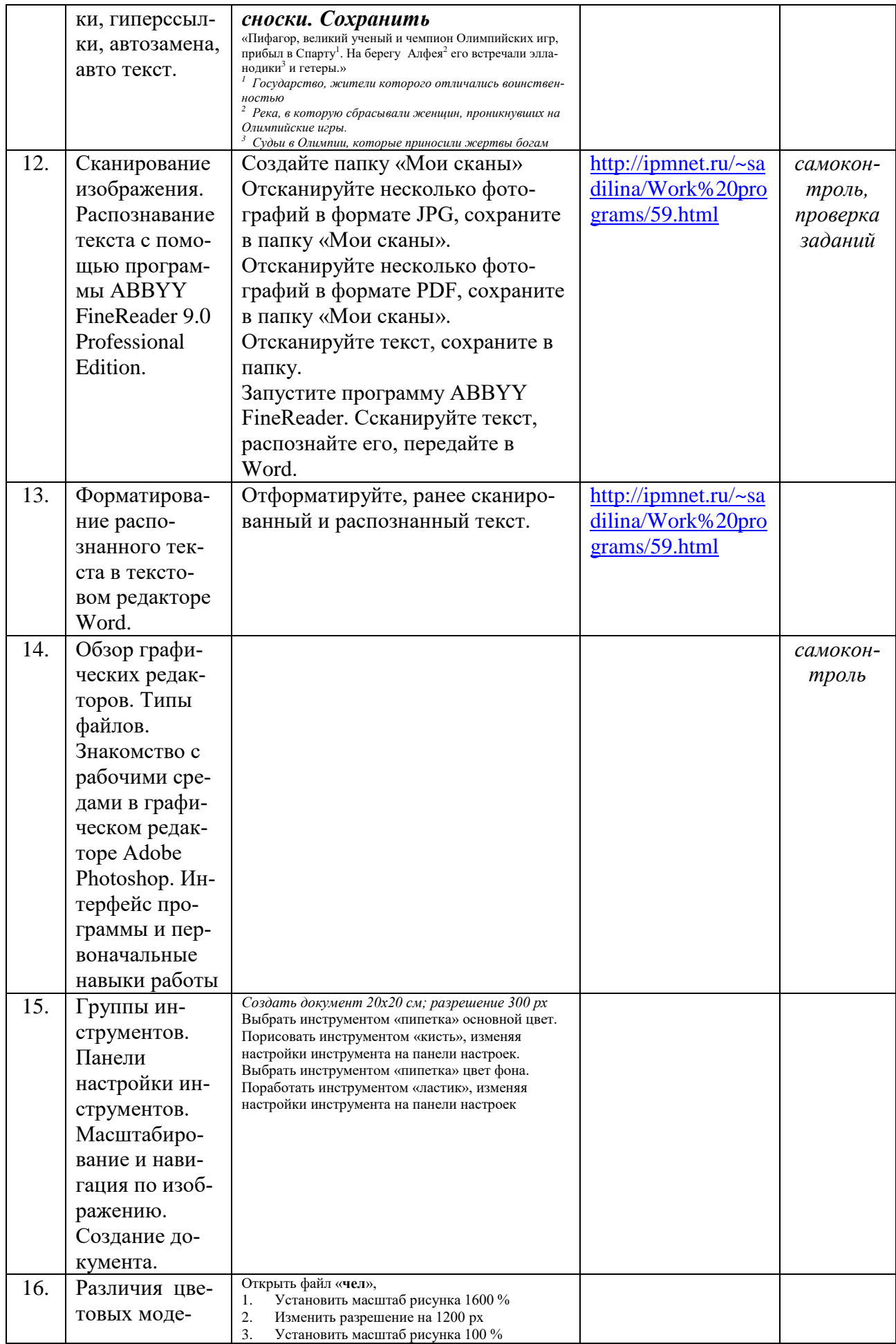

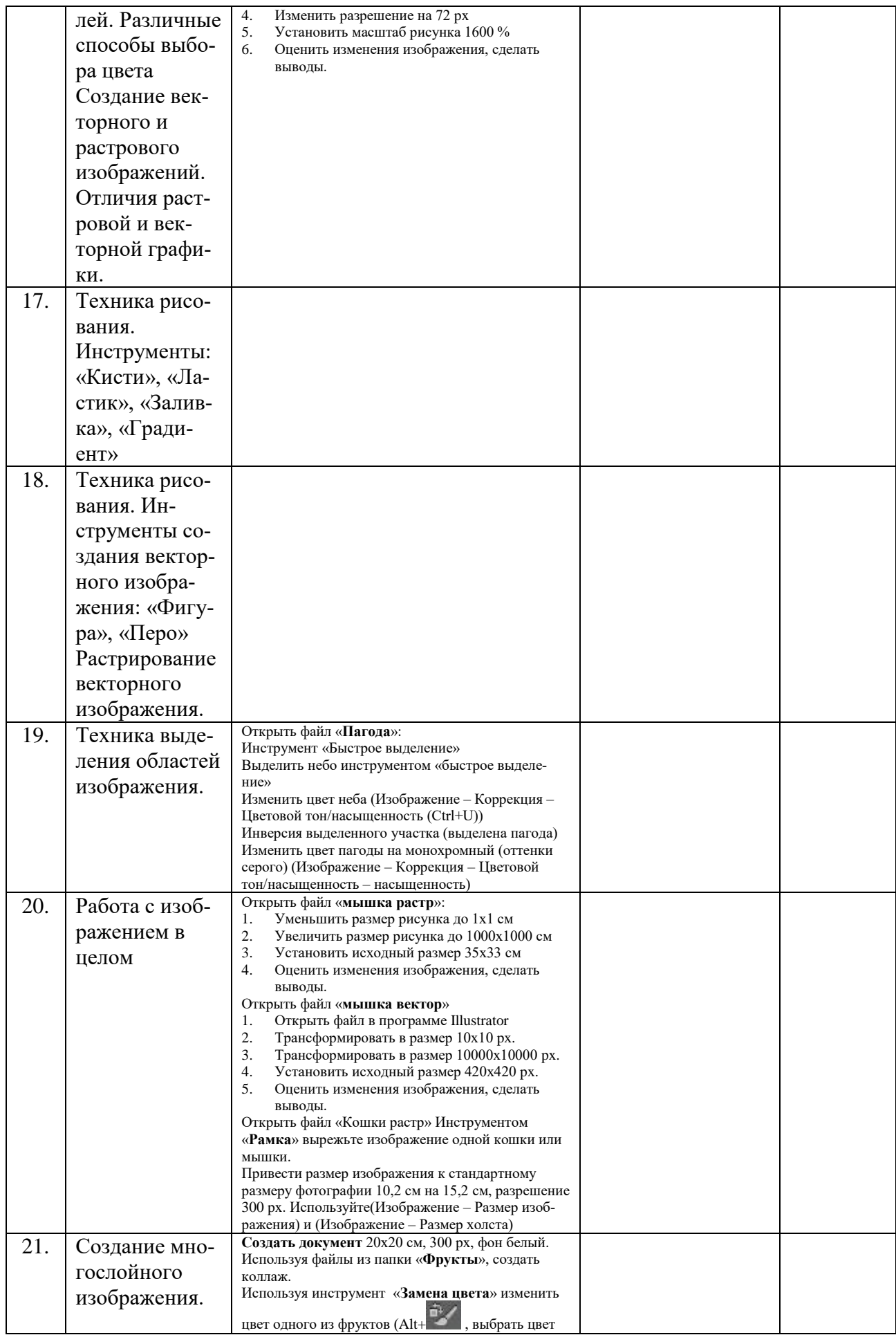

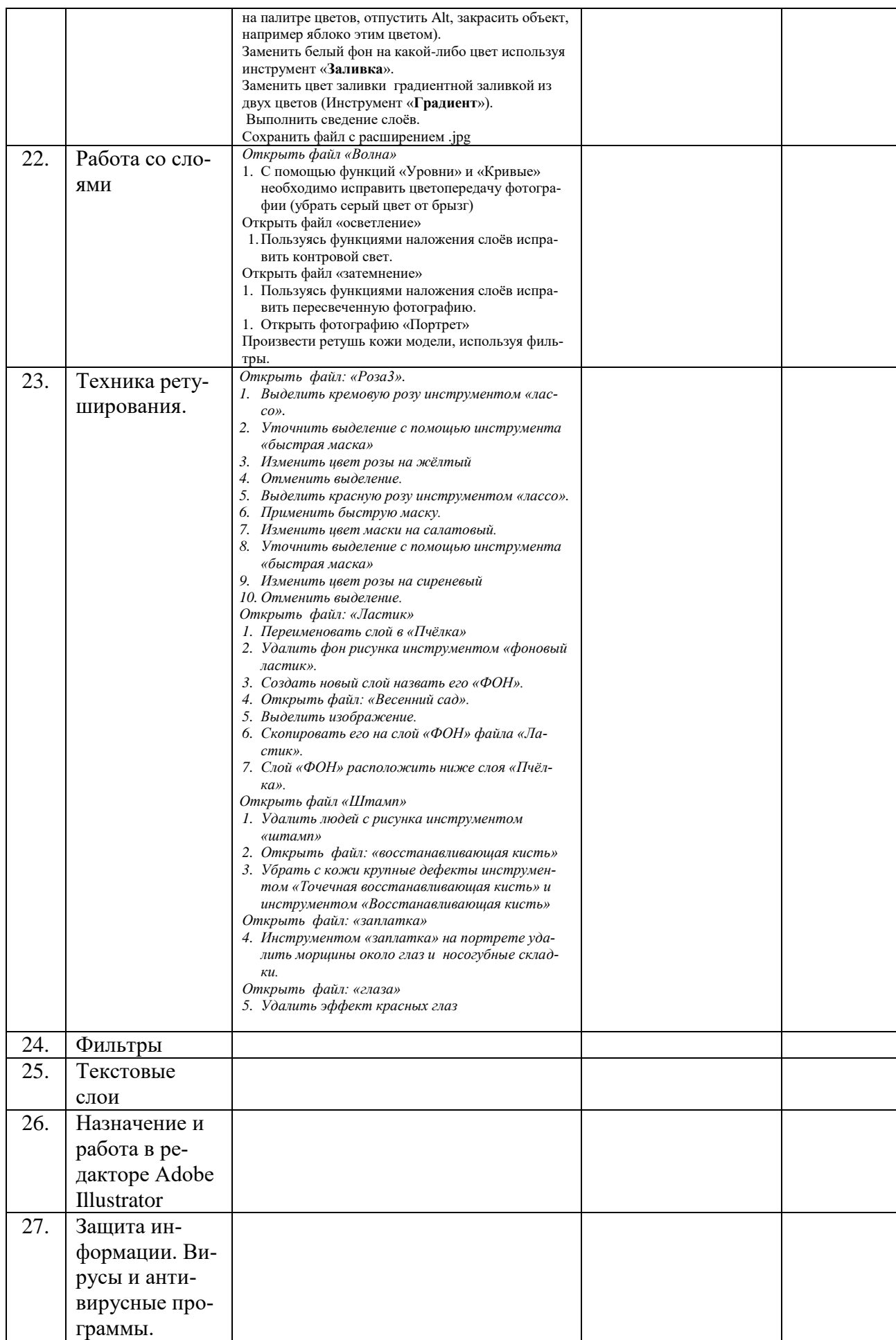

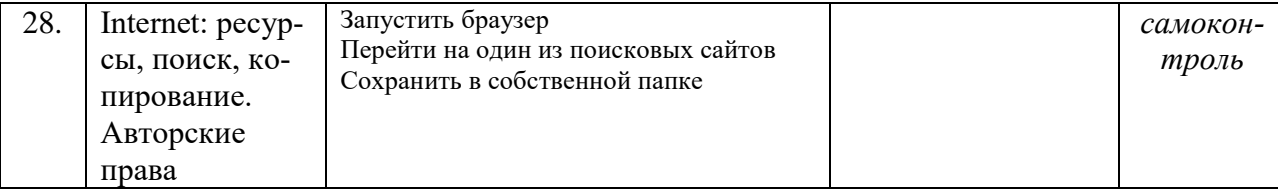

#### **4.3.2. Методические рекомендации по организации самостоятельной работы студентов**

Методические рекомендации *к выполнению самостоятельных заданий студентами представлены п. 4.3.1.*

# **5. ОБРАЗОВАТЕЛЬНЫЕ ТЕХНОЛОГИИ**

- 1. работа в малых группах (5-7 человек);
- 2. метод творческих проектов;

#### **Дистанционная форма обучения**

В случае экстренных ситуаций учебный процесс может проходить в дистанционной форме.

При переходе на дистанционную форму обучения, выполняются задания связанные со спецификой дисциплины.

### **6. ТРЕБОВАНИЯ К ФОРМАМ И СОДЕРЖАНИЮ ТЕКУЩЕГО, ПРОМЕЖУТОЧНОГО, ИТОГОВОГО КОНТРОЛЯ УСПЕВАЕМО-СТИ И РЕЗУЛЬТАТОВ ОСВОЕНИЯ ДИСЦИПЛИНЫ**

#### **6.1. Тестовое задание** *к разделу курса:* **работа в текстовом редакторе Microsoft Word**

#### **Семестр № 10**

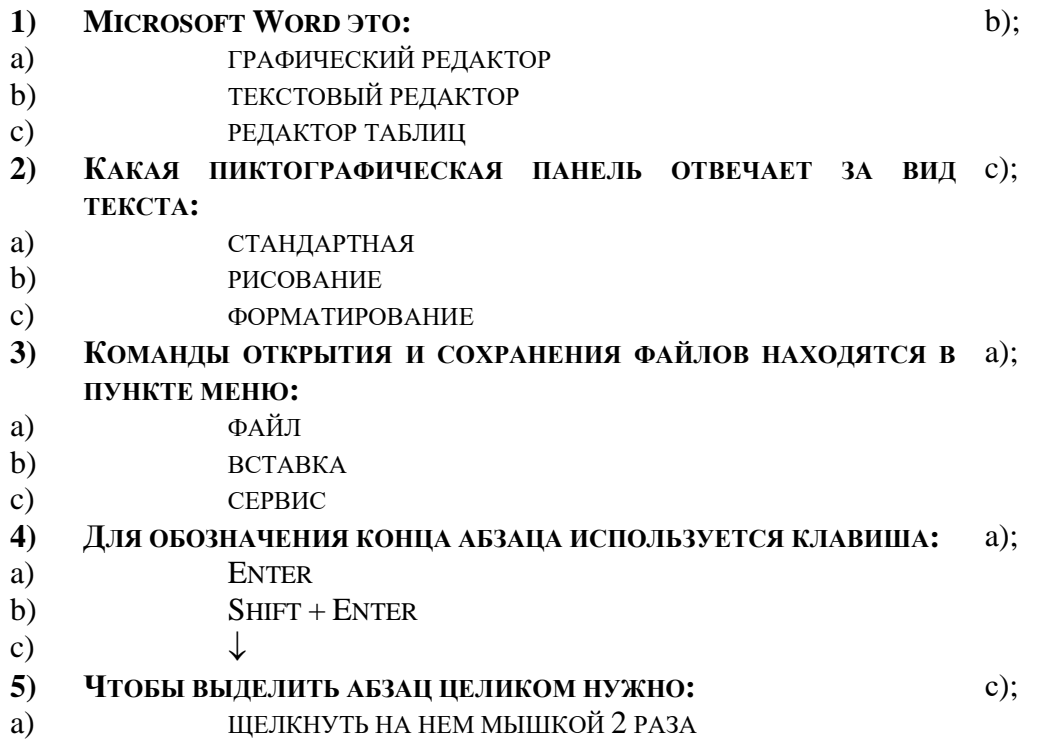

- b) ЩЕЛКНУТЬ МЫШКОЙ НА ПОЛОСЕ ВЫДЕЛЕНИЯ ПРИ НАЖАТОЙ КЛАВИШЕ CTRL
- c) ДВАЖДЫ ЩЕЛКНУТЬ НА ПОЛОСЕ ВЫДЕЛЕНИЯ

**6) КАКАЯ КОМАНДА ПОМЕЩАЕТ ВЫДЕЛЕННЫЙ ФРАГМЕНТ**  a); **ТЕКСТА В БУФЕР БЕЗ УДАЛЕНИЯ**

- a) КОПИРОВАТЬ
- b) ВЫРЕЗАТЬ
- c) ВСТАВИТЬ
- **7) КАКОЙ ИЗ МАРКЕРОВ ГОРИЗОНТАЛЬНОЙ КООРДИНАТНОЙ**  a); **ЛИНЕЙКИ СЛУЖИТ ДЛЯ УСТАНОВКИ ОТСТУПА КРАСНОЙ СТРОКИ**
- a) ВЕРХНИЙ
- b) НИЖНИЙ ЛЕВЫЙ
- c) НИЖНИЙ ПРАВЫЙ
- **8) ПОМЕСТИТЬ В ДОКУМЕНТ РИСУНОК МОЖНО ПРИ ПОМОЩИ**  c); **ПУНКТА МЕНЮ:**
- a) ВИД
- b) СЕРВИС
- c) ВСТАВКА.

# **9) КЛЮЧИ К ТЕСТАМ**

- 1. b);
- 2. с);
- 3. a);
- 4. a);
- 5. с);
- 6. a);
- 7. a);
- 8. c);

# **6.2. Тестовое задание** *к разделу курса:* **Основные понятия и сервисы Интернет**

# **Семестр № 10**

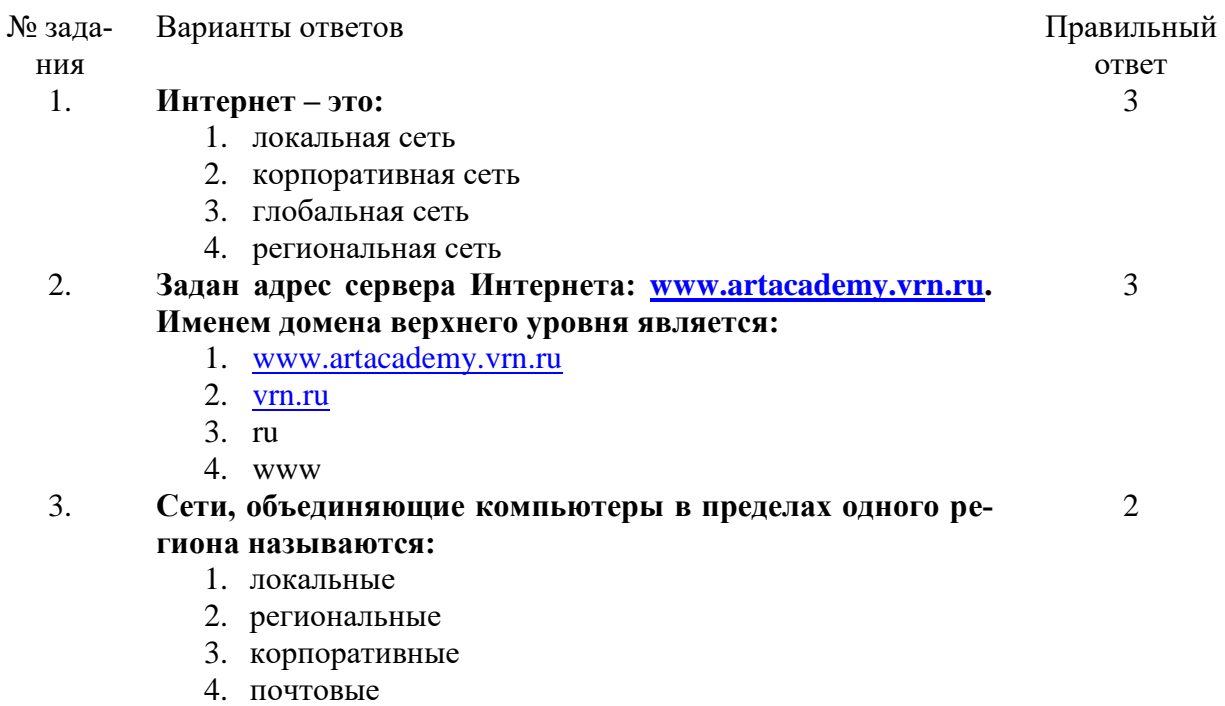

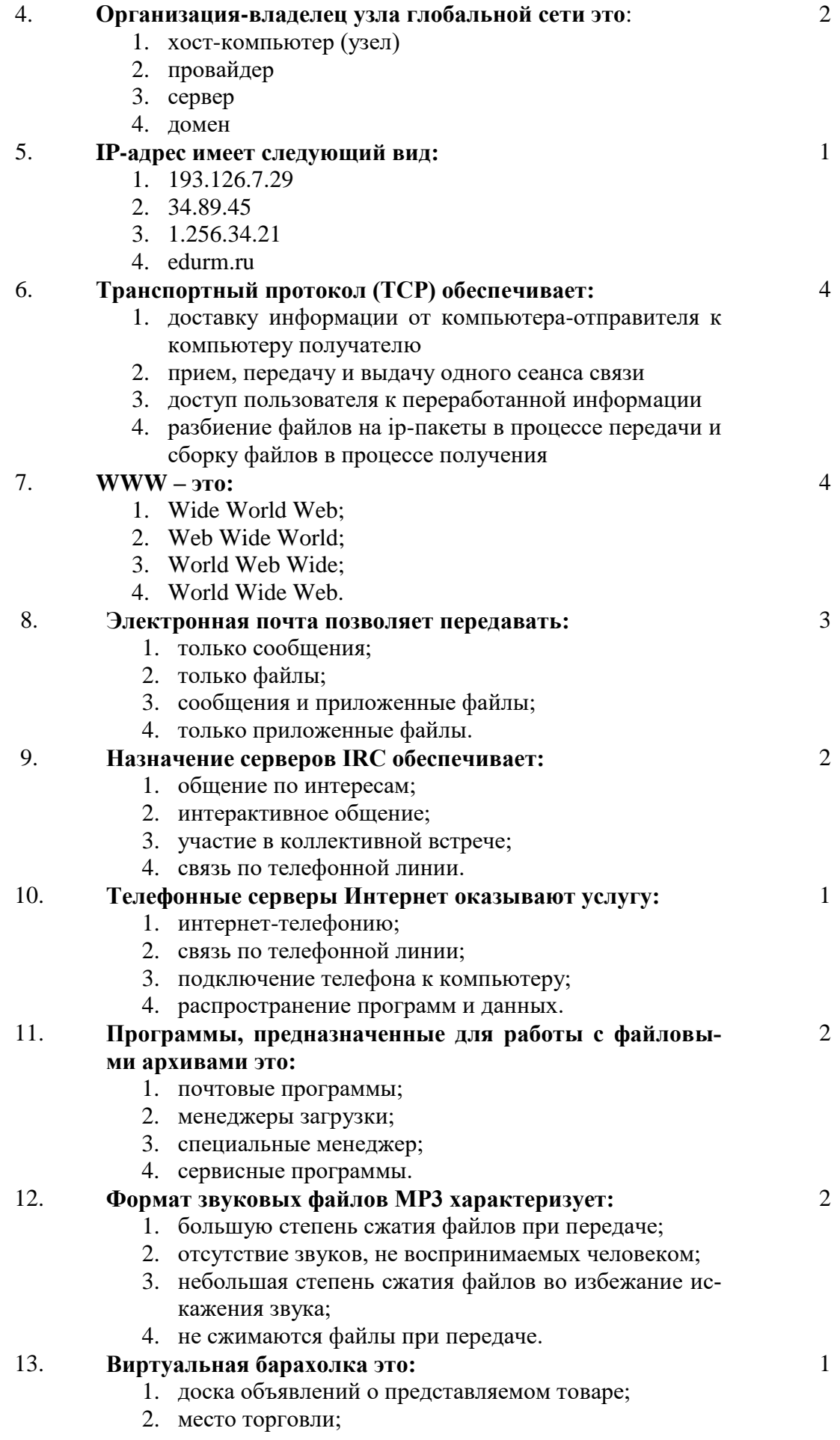

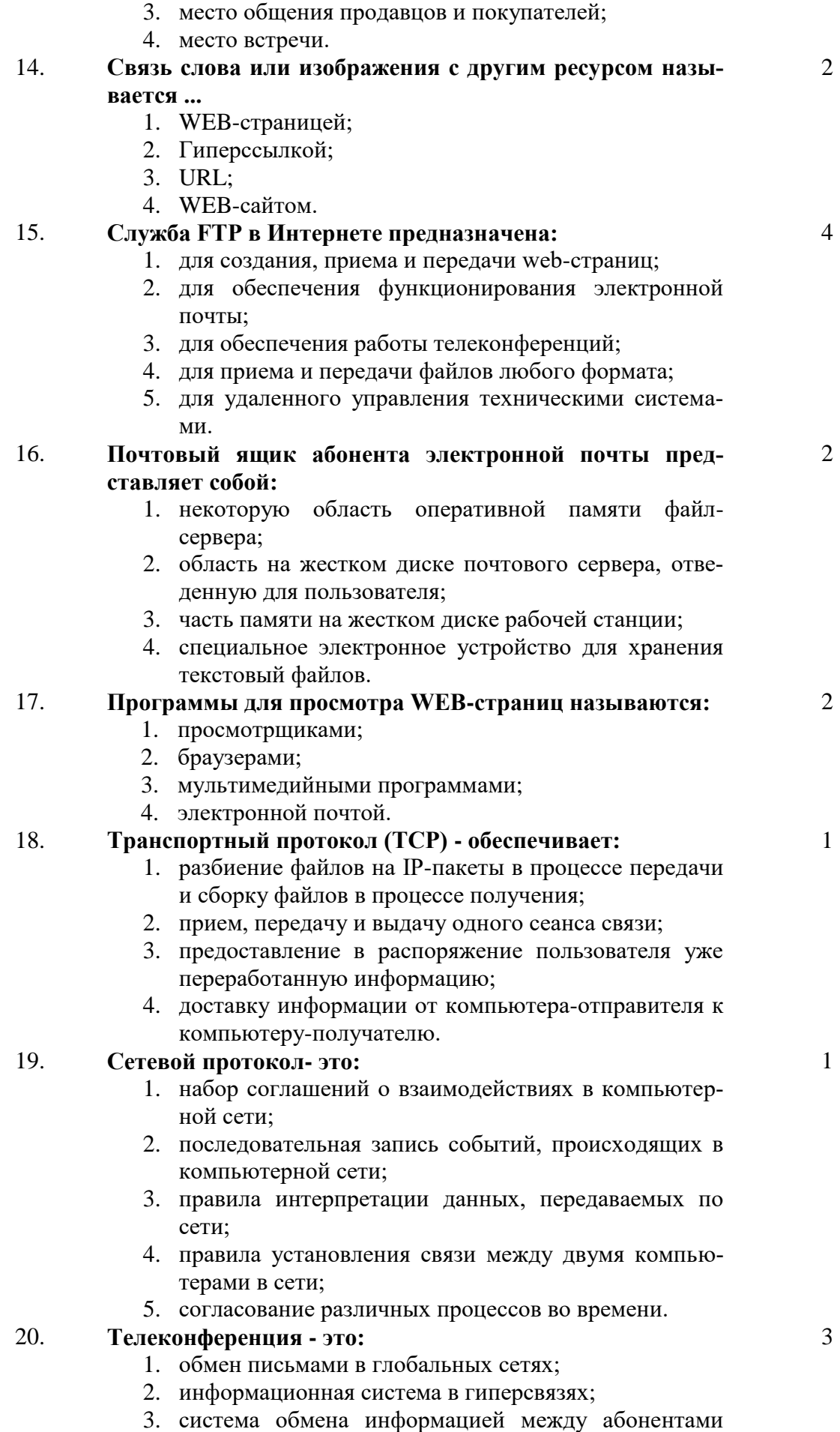

21

компьютерной сети;

- 4. служба приема и передачи файлов любого формата;
- 5. процесс создания, приема и передачи web-страниц.

#### **6.3. Примерная тематика курсовых проектов (работ)**

*не предполагаются по данной дисциплине*

**Примерный перечень вопросов или практические задания к зачету (требования к проведению зачета)** *(программный минимум)***.**

Оценка «зачѐт» ставится при условии выполнения студентом следующих операций:

1. монтаж предложенных изображений в графическом редакторе Adobe Photoshop;

- 2. создание и форматирование дидактического текста;
- 3. конвертирование изображения в формат совместимый с программой Word;
- 4. вставка конвертированного изображения в дидактический текст;
- 5. создание оглавления ко всей работе.

# **7. УЧЕБНО-МЕТОДИЧЕСКОЕ И ИНФОРМАЦИОННОЕ ОБЕСПЕЧЕНИЕ УЧЕБНОЙ ДИСЦИПЛИНЫ\* 1**

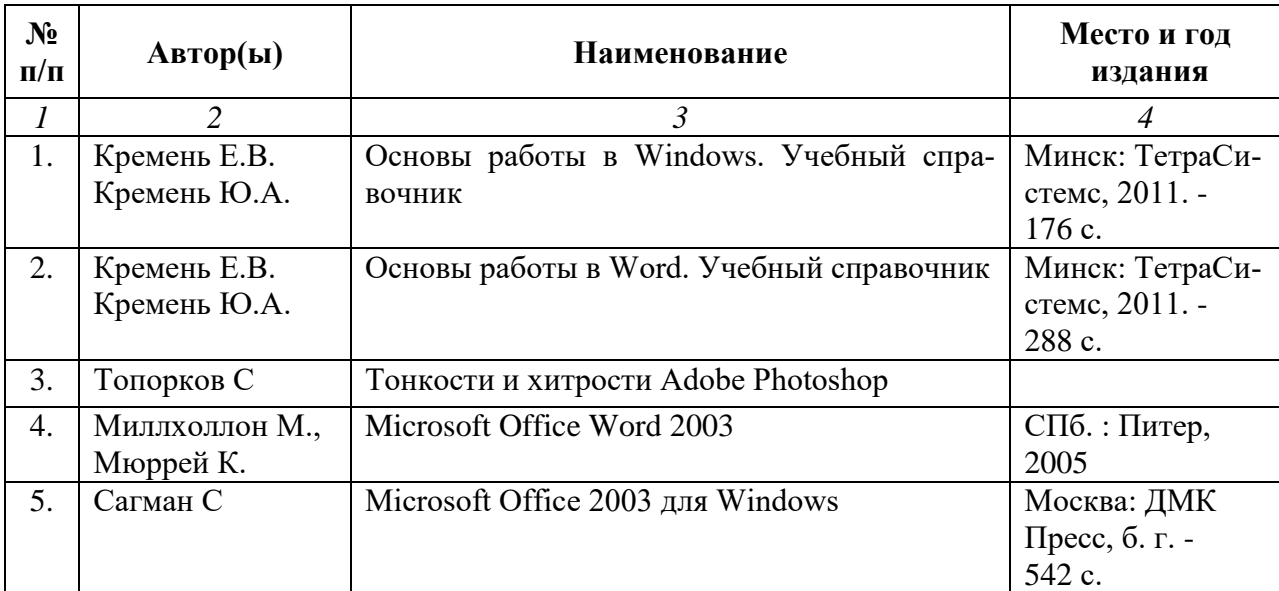

#### **7.1. Основная литература**

#### **Рекомендуемая литература**

| $N_2$<br>$\Pi/\Pi$ | Автор(ы)                        | <b>Наименование</b>                                                           | Место и<br>ГОД<br>издания               |
|--------------------|---------------------------------|-------------------------------------------------------------------------------|-----------------------------------------|
|                    |                                 |                                                                               |                                         |
|                    | авт.-сост. Ка-<br>чахидзе Л. Н. | Универсальные словарь компьютерной тер-<br>минологии англ.- рус./рус.-англ. / | М. : Дрофа, 2005                        |
| 2.                 | Горбачев А.Г.<br>Котлеев Д.В.   | Microsoft Windows для руководителей                                           | Москва: ДМК<br>Пресс, б. г. -<br>105 c. |

<sup>&</sup>lt;sup>1</sup> Материал раздела может быть изложен не в табличной форме.

1

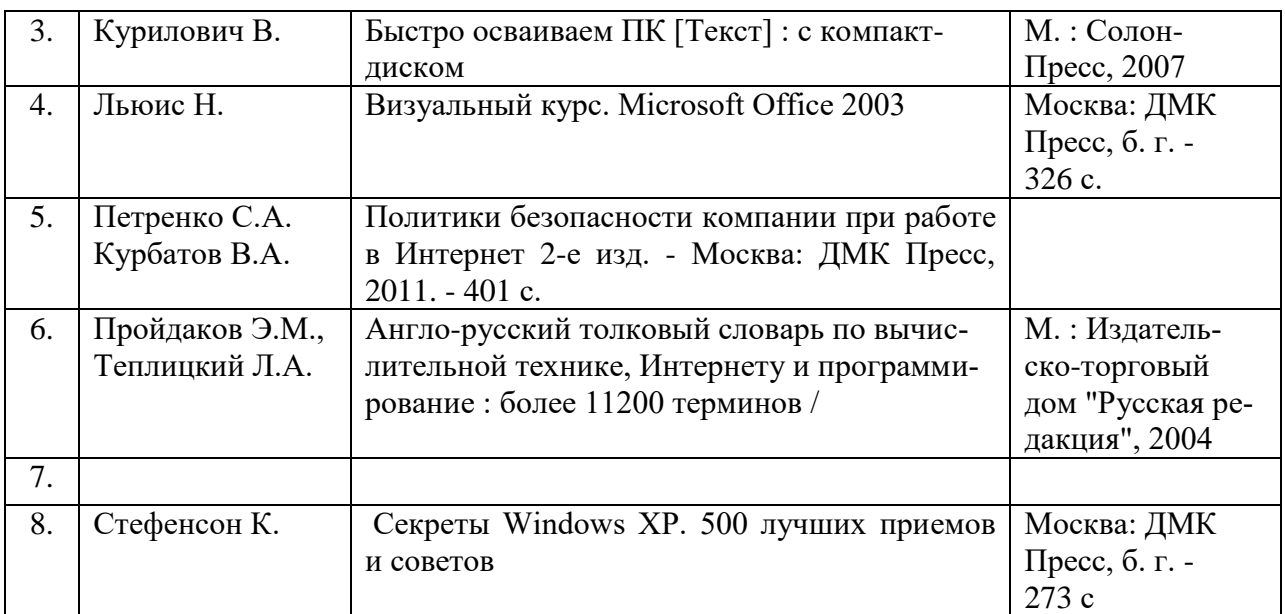

# **7.4. Программное обеспечение дисциплины и Интернет-ресурсы**

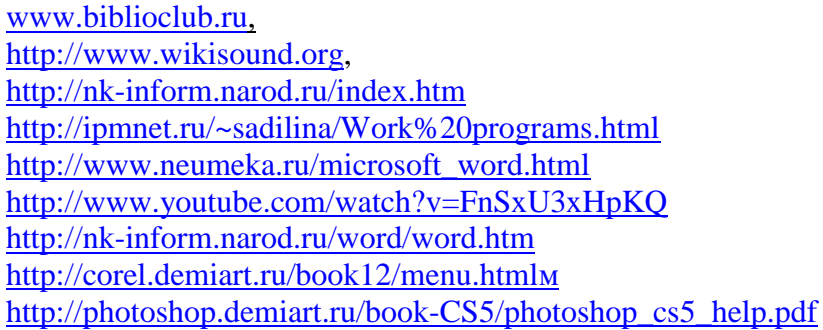

# **8. МАТЕРИАЛЬНО-ТЕХНИЧЕСКОЕ ОБЕСПЕЧЕНИЕ УЧЕБНОЙ ДИСЦИПЛИНЫ**

В обеспечение учебного процесса используется компьютерный класс, оборудованный: 6 компьютерами.

Программное обеспечение: MS Office: Word; графические редакторы Adobe Photoshop, Adobe Illustrator, программа распознавания сканированных изображений программа распознавания сканированных изображений ABBYY FineReader Professional Edition, антивирус «Касперский».